# **Spickzettel**

### **FORMATIERUNG**

\*\*fett\*\* **fett** //kursiv// *kursiv* \_\_unterstrichern\_\_ *unterstrichen* ''monospace'' monospace \*\*//\_\_''alles zusammen''\_\_//\*\* *alles zusammen* <sup>hoch</sup> und <sub>tief</sub><br/>  $\,$ <del>gelöschter Text</del> gelöschter Text

neue \\ Zeile neue

## **LINKS**

[[http://www.google.com|[Google](http://www.google.com/)]] Google [[mailto:foo@example.com|[Mr. Foo](mailto:mailto:foo@example.com)]] Mr. Foo [[wiki:hilfe|Link zur Hilfe Seite]] [Link zur Hilfe Seite](http://www.smart-wiki.net/wiki/hilfe) [[wiki:hilfe#anchor|[Link zu einem Anker](http://www.smart-wiki.net/wiki/hilfe#anchor)]] Link zu einem Anker [[doku>interwiki|[Interwiki link](http://www.dokuwiki.org/interwiki)]] Interwiki link **Bilder**

### **Syntax Ergebnis**

Zeile

{{wiki:dokuwiki-128.png}}

[[http://www.dokuwiki.org|{{wiki:dokuwiki-128.png}}]]

{{wiki:dokuwiki-128.png |Mit Beschreibung}}

[{{ wiki:dokuwiki-128.png| Mit Bildunterschrift}}]

### **Anderes**

Lorem ipsum((Dies ist eine Fußnote)) Lorem ipsum<sup>1</sup>

<sup>1</sup>/<sub>2</sub> Dies ist eine Fußnote

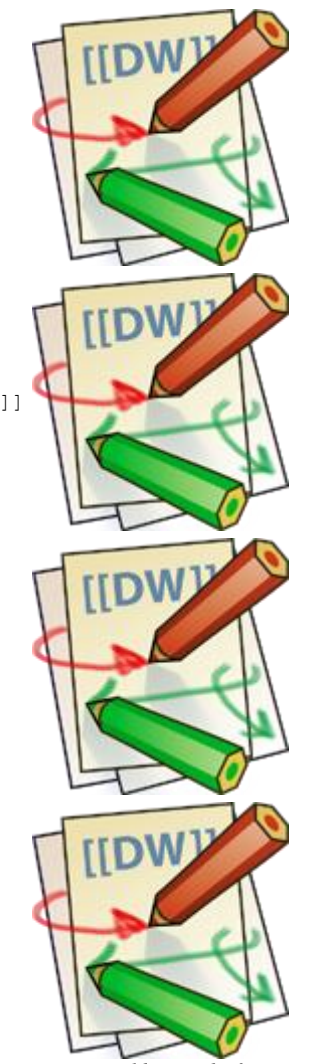

*Mit Bildunterschrift*